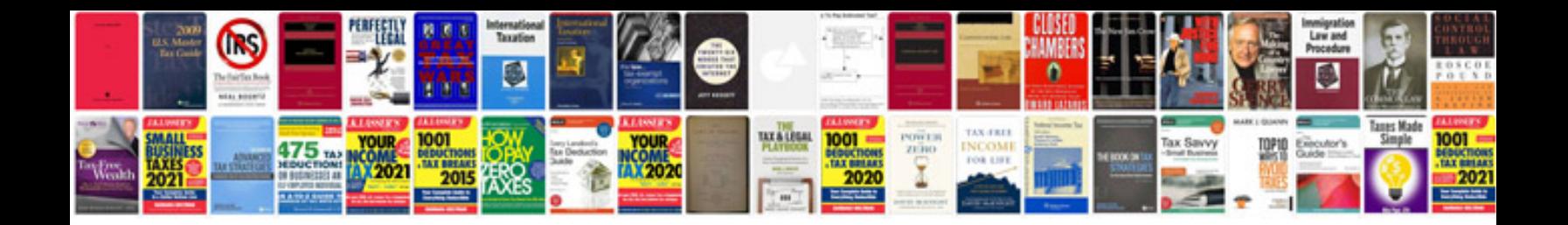

**How to save format in word 2007**

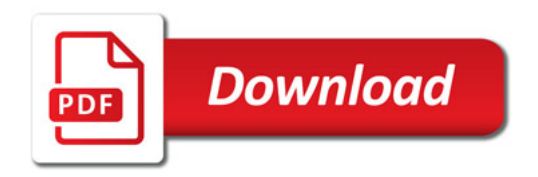

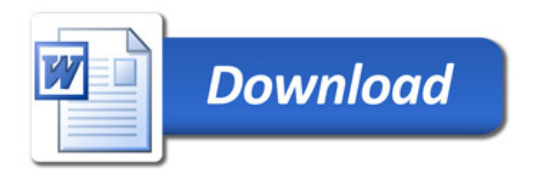